# **Additional options for lists**

- [GO ANOVA, GSEA/GeneSet ANOVA, and Pathway ANOVA](#page-0-0)
- [Integrating imported data](#page-0-1)
- [Additional use cases](#page-0-2)

## <span id="page-0-0"></span>GO ANOVA, GSEA/GeneSet ANOVA, and Pathway ANOVA

As these features require intensity (or count) data as well as experimental groups, these features cannot be performed on an imported lists.

### <span id="page-0-1"></span>Integrating imported data

If the data from imported spreadsheets has been associated with annotations, several integration approaches may be used to integrate multiple kinds of imported data.

The Genome Browser may be used to display data from multiple spreadsheets/experiments regardless of the type of spreadsheets (imported data or microarray or NGS experiments).

The Venn Diagram tool may be used to find overlaps based on a feature name.

The Find Overlapping Regions tool can use an imported gene list and a list of regions from a copy number or ChIP-Seq experiment to identify genomic regions in common.

#### <span id="page-0-2"></span>Additional use cases

This User Guide did not discuss every operation that can be performed on an imported list of regions, SNPs, or genes. If there is some other feature that you would like to apply to an imported list, please contact the technical support team for additional guidance. If you have found a novel use of a feature on an imported list that you think should be included in this User Guide, please let us know.

#### Additional Assistance

If you need additional assistance, please visit [our support page](http://www.partek.com/support) to submit a help ticket or find phone numbers for regional support.

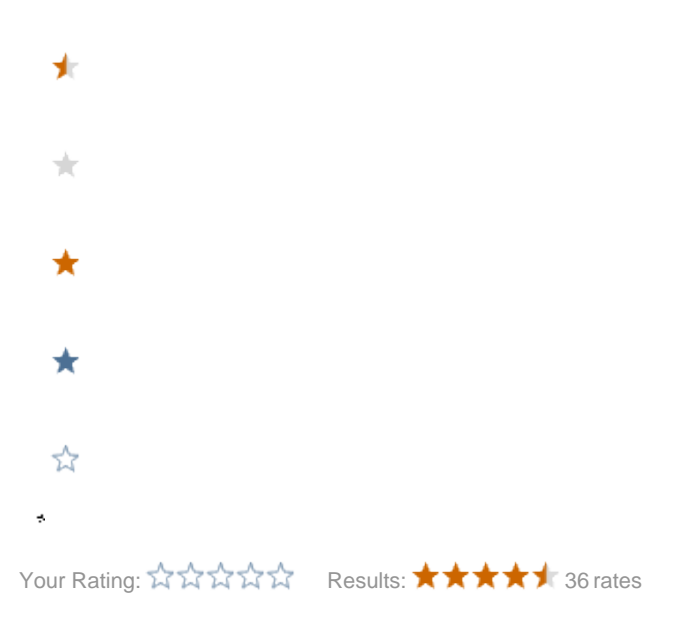